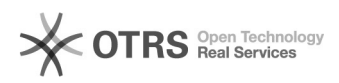

## Amazon Fehlercode 8058: The following attributes are missing for SKU: [xxx]: [ [part\_number],]

 $16.07.2024$  11:43:39

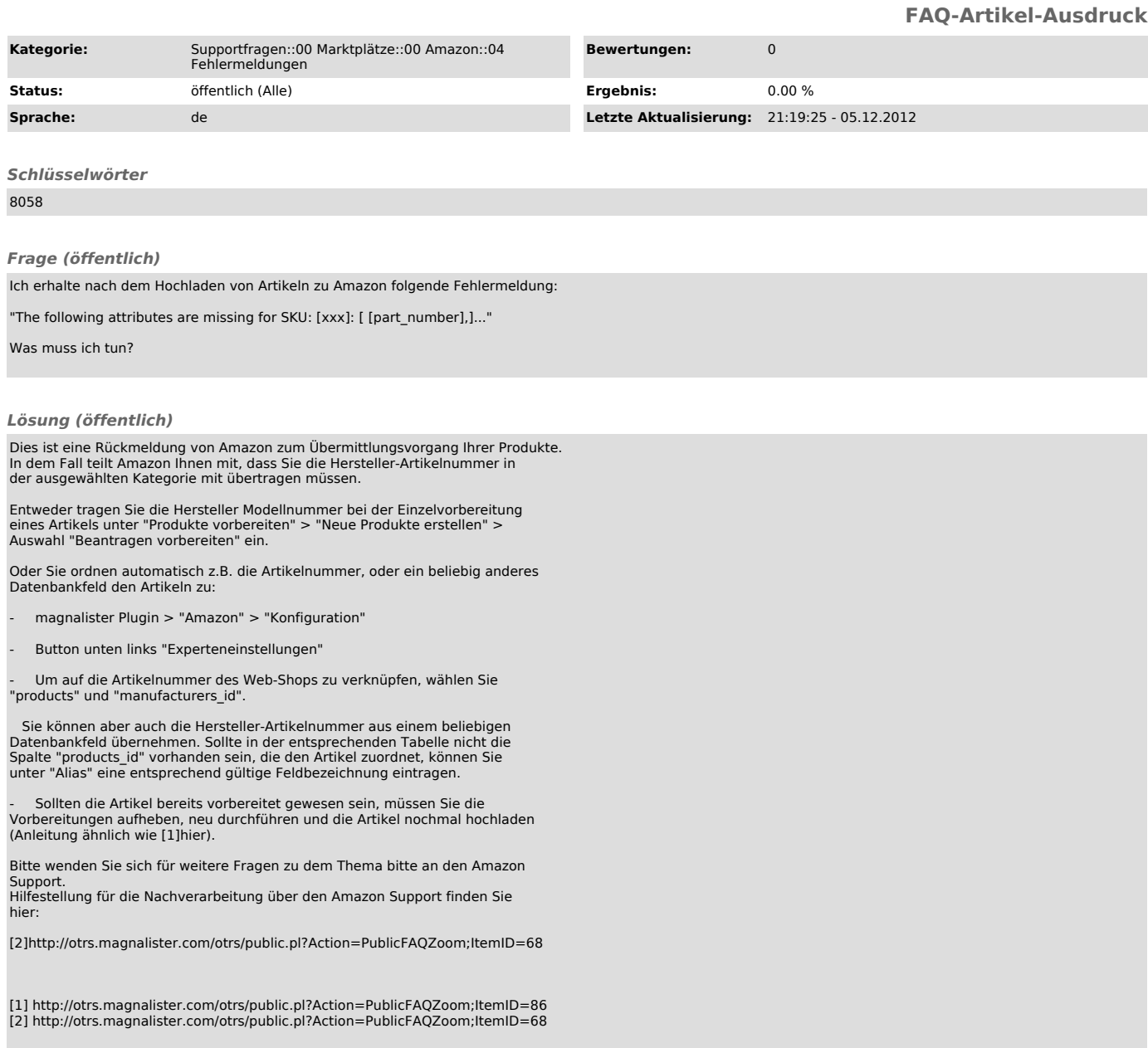